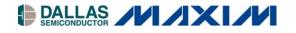

#### www.maxim-ic.com

# **GENERAL DESCRIPTION**

The DS21Q348 design kit is an evaluation board for the DS21Q348 3.3V E1/T1/J1 line interface. The DS21Q348DK is intended to be used as a daughter card with either the DK2000 or the DK101 motherboards. The board comes complete with a line interface unit (LIU), transformers, termination resistors, configuration switches, network connectors, and an interface to the motherboard.

# **ORDERING INFORMATION**

| PART       | DESCRIPTION                    |
|------------|--------------------------------|
| DS21Q348DK | DS21Q348 (Quad BGA) Design Kit |

# DS21Q348DK 3.3V E1/T1/J1 Line Interface Design Kit Daughter Card

# **FEATURES**

- Expedites New Designs by Eliminating First-Pass Prototyping
- Interfaces Directly to the DK101 or DK2000 Motherboards
- Demonstrates Key Functions of the DS21Q348
- High-Level Software Provides Visual Access to Registers
- Software-Controlled (Register Mapped) Configuration Switches to Facilitate Clock and Signal Routing
- BNC Connections for 75Ω E1
- Bantam and RJ48 Connectors for 120Ω E1 and 100Ω T1
- Multitap Transformer Facilitates True Impedance Matching for 75Ω and 120Ω/100Ω Paths

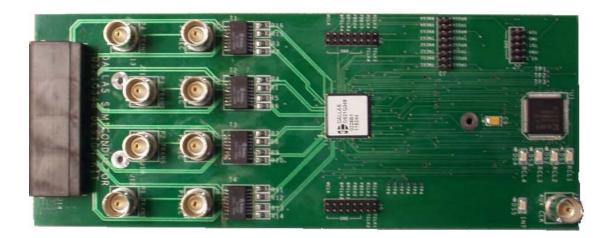

| DESIGNATION                                  | QTY                             | DESCRIPTION                                                | SUPPLIER                | PART                   |  |
|----------------------------------------------|---------------------------------|------------------------------------------------------------|-------------------------|------------------------|--|
| 1                                            | 1                               | 3.3V E1/T1/J1 line interface, 0°C to +70°C, 144-pin<br>BGA | Dallas<br>Semiconductor | DS21Q348               |  |
| C1, C2, C6,<br>C10, C12, C22,<br>C24         | 7                               | 0.47μF 10%, 25V ceramic capacitors (1206)                  | Digi-Key                | PCC1891CT-ND           |  |
| C13–C16                                      | 4                               | 0.1μF 10%, 25V ceramic capacitors (1206)                   | Digi-Key                | PCC1883CT-ND           |  |
| C17–C20                                      | 4                               | 1µF 10%, 16V ceramic capacitors (1206)                     | Digi-Key                | PCC1882CT-ND           |  |
| C3–C5, C7, C8,<br>C11, C21, C23,<br>C25, C26 | 10                              | 0.1μF 10%, 16V ceramic capacitors (0603)                   | Digi-Key                | 311-1088-1-ND          |  |
| C9                                           | 1                               | 10μF 20%, 16V tantalum capacitors (B case)                 | Digi-Key                | PCS3106CT-ND           |  |
| DS1–DS5                                      | 5                               | LED, red, SMD                                              | Digi-Key                | P500CT-ND              |  |
| J1, J6–J13                                   | 9                               | Right-angle, 5-pin BNC connectors                          | Kruvand                 | UCBJR220               |  |
| J14                                          | 1                               | Right-angle RJ45, 8-pin, 4-port jack                       | Molex                   | 43223-8140             |  |
| J15, J16                                     | 2                               | 50-pin, dual row, vertical SMD sockets                     | Samtec                  | TFM-125-02-S-D-LC      |  |
| J2                                           | 1                               | 10-pin, dual row, vertical connector                       | Digi-Key                | S2012-05-ND            |  |
| J3–J5                                        | _                               | 8-row by 2-column pin strip, 0.1" centers, 0.025" post     | NA                      | Lab Stock              |  |
| R17, R20, R21,<br>R25, R28–R36,<br>R53       | 14                              | 10kΩ 1%, 1/10W resistors (0805)                            | Digi-Key                | P10.0KCCT-ND           |  |
| R18, R19,<br>R22–R24, R26,<br>R27            | 7                               | 7 51.1Ω 1%, 1/10W resistors (0805) Digi-Key                |                         | P51.1CCT-ND            |  |
| R1–R16,<br>R37–R41,<br>R54–R57               | 25 0Ω 5%, 1/8W resistors (1206) |                                                            | Digi-Key                | P0.0ETR-ND             |  |
| R42, R43                                     | 2                               | 1.0kΩ 1%, 1/10W resistors (0805)                           | Digi-Key                | P1.00KCCT-ND           |  |
| R44–R51                                      | 8                               | 61.9Ω 1%, 1/8W resistors (1206)                            | Digi-Key                | P61.9FCT-ND            |  |
| T1–T4                                        | 4                               | XFMR, dual, 16-pin SMT                                     | Pulse<br>Engineering    | TX1099                 |  |
| U1                                           | 1                               | Xilinx CPLD 72 macrocell, 100-pin TQFP, 3.3V               | Avnet                   | XC95142XL-<br>10TQ100C |  |

# **COMPONENT LIST**

# **BASIC OPERATION**

## Hardware Configuration

#### Using the DK101 Processor Board:

- Connect the daughter card to the DK101 processor board.
- Supply 3.3V to the banana-plug receptacles marked GND and VCC\_3.3V. (The external 5V connector is unused. Additionally, the TIM 5V supply headers are unused.)
- All processor-board DIP switch settings should be in the ON position with the exception of the flashprogramming switch, which should be OFF.
- From the Programs menu launch the host application named ChipView.exe. Run the ChipView application. If the default installation in options were used, click the Start button on the Windows toolbar and select Programs→ChipView→ChipView.

#### Using the DK2000 Processor Board:

- Connect the daughter card to the DK2000 processor board.
- Connect J1 to the power supply that is delivered with the kit. Alternately, a PC power supply can be connected to connector J2.
- From the Programs menu launch the host application named ChipView.exe. Run the ChipView application. If the default installation in options were used, click the Start button on the Windows toolbar and select Programs→ChipView→ChipView.

#### General:

- Upon power-up, the RCL LEDs are lit, and the INT LED is off.
- After power-up, the RCL LEDs extinguish upon external loopback.
- Due to the dual winding transformer, only the  $120\Omega$  line build-out configuration setting is needed to cover  $75\Omega$  E1 and  $120\Omega$  E1.

# Quick Setup (Register View)

- The PC loads the program, offering a choice between DEMO MODE, REGISTER VIEW, and TERMINAL MODE. Select Register View.
- The program requests a definition file. Select DS21Q348DK02A0\_CPLD.DEF.
- The Register View Screen appears, showing the register names, acronyms, and values. Note the CPLD def file contains a link such that the def file for the DS21Q348 is also loaded. Selection among the def files is accomplished using the drop-down box on the right-hand side of the program window.
- From the drop-down box select the DS21Q348 def file and configure register CCR3 of ports 1 through 4 with a 90h.
  - The device begins transmitting a pseudorandom bit sequence. Upon external loopback, the RCL LED extinguishes, denoting that the device has found a carrier and has successfully decoded the pseudorandom bit sequence. For more advanced configurations, please refer to the DS21Q348 data sheet.

#### Miscellaneous:

- Clock frequencies are provided by a register-mapped CPLD, which is on the DS21Q348 daughter card.
- The definition file for this CPLD is named DS21Q348DK02A0\_CPLD.def. See CPLD Register Map definitions.

# ADDRESS MAP

The DK101 daughter card address space begins at 0x81000000.

The DK2000 daughter card address space begins at:

0x3000000 for slot 0 0x4000000 for slot 1 0x5000000 for slot 2 0x6000000 for slot 3

All offsets in the *Daughter Card Address Map* table are relative to the beginning of the daughter card address space.

### **Daughter Card Address Map**

| OFFSET           | DEVICE     | FUNCTION                                                    |
|------------------|------------|-------------------------------------------------------------|
| 0X0000 to 0X0015 | CPLD       | Board ID, clock and signal routing                          |
| 0X2000 to 0X2015 | LIU Port 1 |                                                             |
| 0X3000 to 0X3015 | LIU Port 2 | Board is populated with either the DS21Q348 or the DS21448. |
| 0X4000 to 0X4015 | LIU Port 3 | Please see the factory data sheet for details.              |
| 0X5000 to 0X5015 | LIU Port 4 |                                                             |

Registers in the CPLD can be easily modified using ChipView, a host-based user-interface software, with the definition file named *ds21q348dk02A0\_cpld.def*. This file is included as part of the design kit documentation download (accessed through the DS21Q348's quick view data sheet). The definition file for the LIU is named *DS21Q348.def*.

### CPLD Register Map

| OFFSET | REGISTER  | TYPE       | FUNCTION                        |
|--------|-----------|------------|---------------------------------|
| 0X0000 | BID       | Read-Only  | Board ID                        |
| 0X0001 | —         | —          | Unused                          |
| 0X0002 | XBIDH     | Read-Only  | High Nibble Extended Board ID   |
| 0X0003 | XBIDM     | Read-Only  | Middle Nibble Extended Board ID |
| 0X0004 | XBIDL     | Read-Only  | Low Nibble Extended Board ID    |
| 0X0005 | BREV      | Read-Only  | Board FAB Revision              |
| 0X0006 | AREV      | Read-Only  | Board Assembly Revision         |
| 0X0007 | PREV      | Read-Only  | PLD Revision                    |
| 0X0011 | MCLK_SRC  | Read-Write | MCLK Source Register            |
| 0X0012 | TCLK1_SRC | Read-Write | TCLK1 Source Register           |
| 0X0013 | TCLK2_SRC | Read-Write | TCLK2 Source Register           |
| 0X0014 | TCLK3_SRC | Read-Write | TCLK3 Source Register           |
| 0X0015 | TCLK4_SRC | Read-Write | TCLK4 Source Register           |

# **ID Registers**

| OFFSET | NAME  | FUNCTION                                                                        |
|--------|-------|---------------------------------------------------------------------------------|
| 0X0000 | BID   | Board ID. BID is read-only with a value of 0xD.                                 |
| 0X0002 | XBIDH | High Nibble Extended Board ID. XBIDH is read-only with a value of 0x00.         |
| 0X0003 | XBIDM | Middle Nibble Extended Board ID. XBIDM is read-only with a value of 0x02.       |
| 0X0004 | XBIDL | Low Nibble Extended Board ID. XBIDL is read-only with a value of 0x00.          |
| 0X0005 | BREV  | Board FAB Revision. BREV is read-only and displays the current fab revision.    |
| 0X0006 | AREV  | Board Assembly Revision. AREV is read-only and displays the assembly revision.  |
| 0X0007 | PREV  | PLD Revision. PREV is read-only and displays the current PLD firmware revision. |

# **Control Registers**

The control registers are used set the clock frequency on the MCLK and TCLK pins. Options are 1.544MHz, 2.048MHz, external source (through AUX CLK BNC), and tri-state.

#### MCLK\_SRC: MCLK SOURCE (OFFSET = 0x0011) INITIAL VALUE = 0x1

| (MSB) |   |   |   |      |        |         | (LSB)   |
|-------|---|---|---|------|--------|---------|---------|
| _     | _ | _ | _ | HI_Z | EXTOSC | 2048MHZ | 1544MHZ |
|       |   |   |   | •    |        |         |         |

| NAME    | POSITION   | FUNCTION                                     |
|---------|------------|----------------------------------------------|
| HI_Z    | MCLK_SRC.3 | 1 = Tri-state MCLK.                          |
| EXTOSC  | MCLK_SRC.2 | 1 = Connect MCLK to the external oscillator. |
| 2048MHZ | MCLK_SRC.1 | 1 = Connect MCLK to the 2.048MHz clock.      |
| 1544MHZ | MCLK_SRC.0 | 1 = Connect MCLK to the 1.544MHz clock.      |

#### TCLK1\_SRC: TCLK SOURCE (OFFSET = 0x0012) INITIAL VALUE = 0x1

| (MSB) |  |   |      |        |         | (LSB)   |
|-------|--|---|------|--------|---------|---------|
| —     |  | — | HI_Z | EXTOSC | 2048MHZ | 1544MHZ |

| NAME    | POSITION    | FUNCTION                                      |
|---------|-------------|-----------------------------------------------|
| HI_Z    | TCLK1_SRC.3 | 1 = Tri-state TCLK1.                          |
| EXTOSC  | TCLK1_SRC.2 | 1 = Connect TCLK1 to the external oscillator. |
| 2048MHZ | TCLK1_SRC.1 | 1 = Connect TCLK1 to the 2.048MHz clock.      |
| 1544MHZ | TCLK1_SRC.0 | 1 = Connect TCLK1 to the 1.544MHz clock.      |

#### TCLK2\_SRC: TCLK SOURCE (OFFSET = 0x0013) INITIAL VALUE = 0x1

| (MSB) |  |          |        |         | (LSB)   |
|-------|--|----------|--------|---------|---------|
|       |  | <br>HI_Z | EXTOSC | 2048MHZ | 1544MHZ |

| NAME    | POSITION    | FUNCTION                                      |
|---------|-------------|-----------------------------------------------|
| HI_Z    | TCLK2_SRC.3 | 1 = Tri-state TCLK2.                          |
| EXTOSC  | TCLK2_SRC.2 | 1 = Connect TCLK2 to the external oscillator. |
| 2048MHZ | TCLK2_SRC.1 | 1 = Connect TCLK2 to the 2.048MHz clock.      |
| 1544MHZ | TCLK2_SRC.0 | 1 = Connect TCLK2 to the 1.544MHz clock.      |

#### TCLK3\_SRC: TCLK SOURCE (OFFSET = 0x0014) INITIAL VALUE = 0x1

| (MSB) |  |          |        |         | (LSB)   |
|-------|--|----------|--------|---------|---------|
|       |  | <br>HI_Z | EXTOSC | 2048MHZ | 1544MHZ |

| NAME    | POSITION    | FUNCTION                                      |
|---------|-------------|-----------------------------------------------|
| HI_Z    | TCLK3_SRC.3 | 1 = Tri-state TCLK3.                          |
| EXTOSC  | TCLK3_SRC.2 | 1 = Connect TCLK3 to the external oscillator. |
| 2048MHZ | TCLK3_SRC.1 | 1 = Connect TCLK3 to the 2.048MHz clock.      |
| 1544MHZ | TCLK3_SRC.0 | 1 = Connect TCLK3 to the 1.544MHz clock.      |

TCLK4\_SRC: TCLK SOURCE (OFFSET = 0x0015) INITIAL VALUE = 0x1

| (MSB) |  |  |   |      |        |         | (LSB)   |
|-------|--|--|---|------|--------|---------|---------|
| —     |  |  | — | HI_Z | EXTOSC | 2048MHZ | 1544MHZ |

| NAME    | POSITION    | FUNCTION                                      |
|---------|-------------|-----------------------------------------------|
| HI_Z    | TCLK4_SRC.3 | 1 = Tri-state TCLK4.                          |
| EXTOSC  | TCLK4_SRC.2 | 1 = Connect TCLK4 to the external oscillator. |
| 2048MHZ | TCLK4_SRC.1 | 1 = Connect TCLK4 to the 2.048MHz clock.      |
| 1544MHZ | TCLK4_SRC.0 | 1 = Connect TCLK4 to the 1.544MHz clock.      |

# **DS21Q348 INFORMATION**

For more information about the DS21Q348, please consult the DS21Q348 data sheet available on our website, <u>www.maxim-ic.com/DS21Q348</u>.

### **DS21Q348DK INFORMATION**

For more information about the DS21Q348DK, including software downloads, please consult the DS21Q348DK data sheet available on our website at <u>www.maxim-ic.com/DS21Q348DK</u>.

# **TECHNICAL SUPPORT**

For additional technical support, please email your questions to telecom.support@dalsemi.com.

### **SCHEMATICS**

The DS21Q348 schematics are featured in the following 11 pages.

|   | 8           | 7                                                         | б  | 5     | 4     | З         | 2                          | 1                                     |   |
|---|-------------|-----------------------------------------------------------|----|-------|-------|-----------|----------------------------|---------------------------------------|---|
| D |             |                                                           |    |       | DESI  |           | —                          |                                       | D |
| С |             |                                                           |    | 21434 | 48DKØ | 280       |                            |                                       | с |
| в |             | 3                                                         |    |       |       |           |                            |                                       | в |
| A | 10. NETLIST | INTERFACE FOR PORTS 1<br>CROSS REFERENCE<br>DSS REFERENCE | 14 |       |       |           |                            |                                       | A |
|   | в           | 7                                                         | 6  | 5     | 4     | ENGINEER: | Q348 DESIGN KIT<br>WS<br>2 | DATE:<br>07/15/02<br>PAGE:<br>1 OF 11 |   |

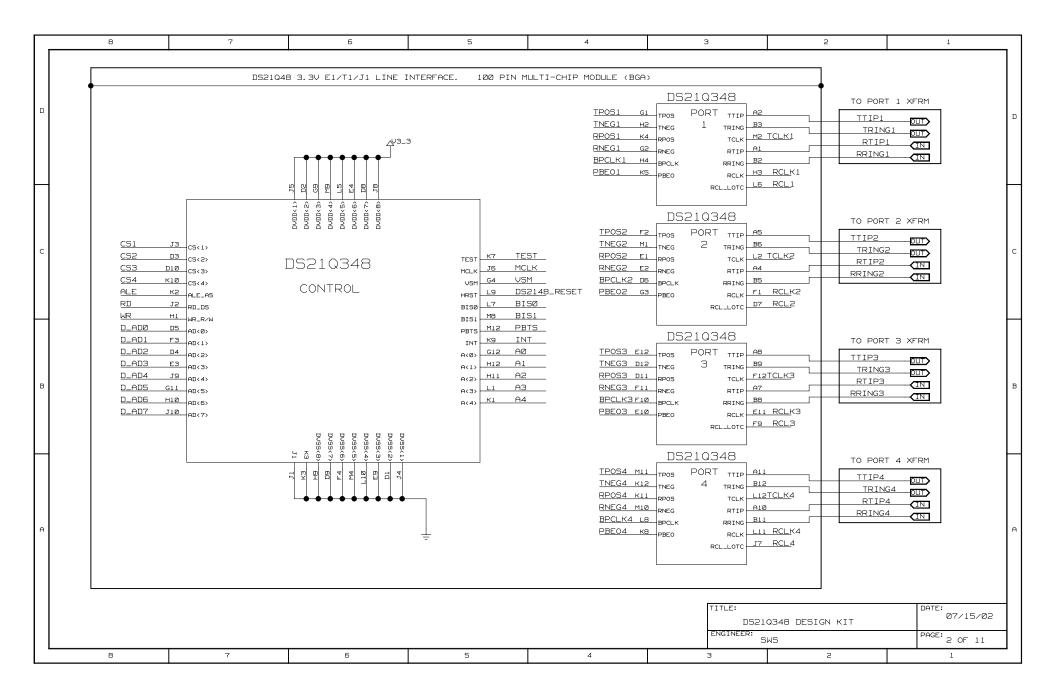

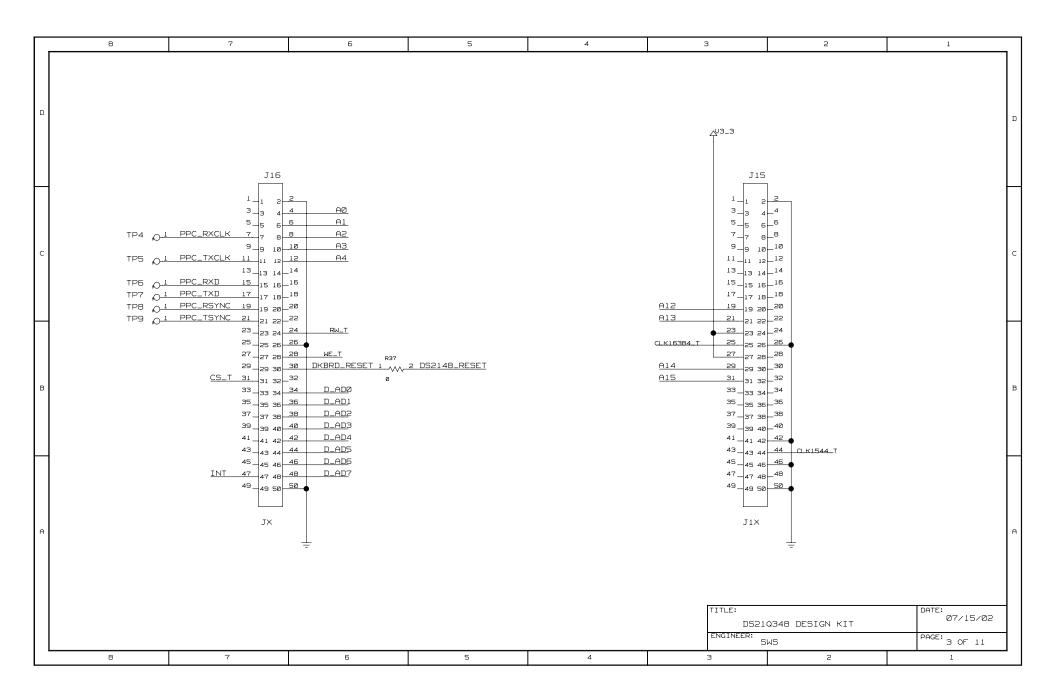

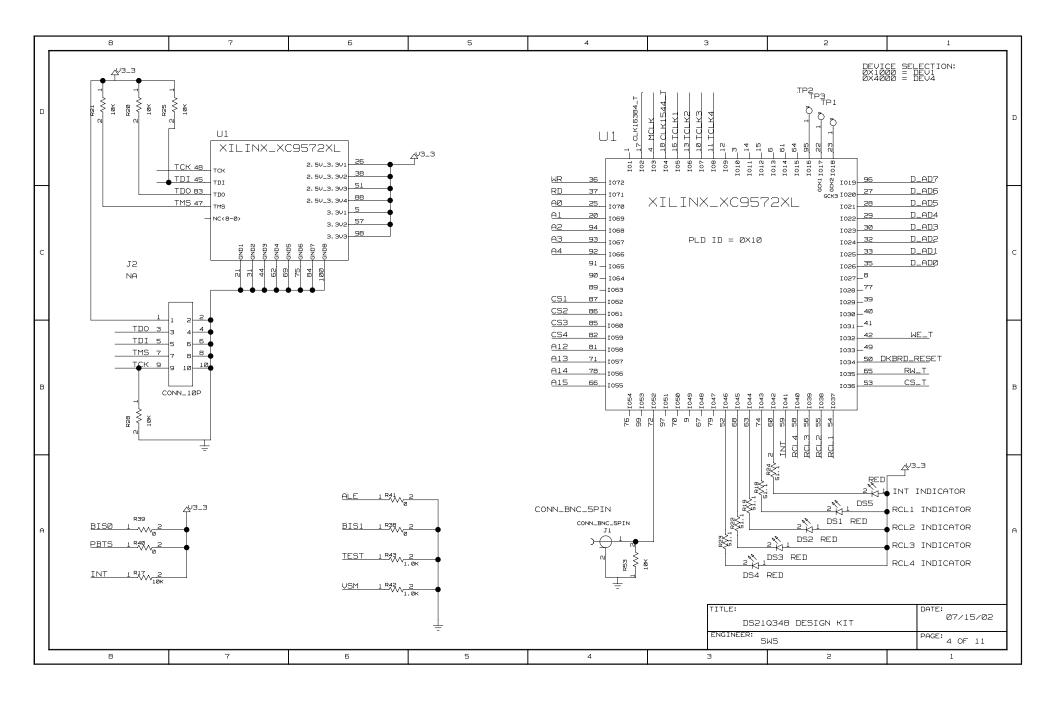

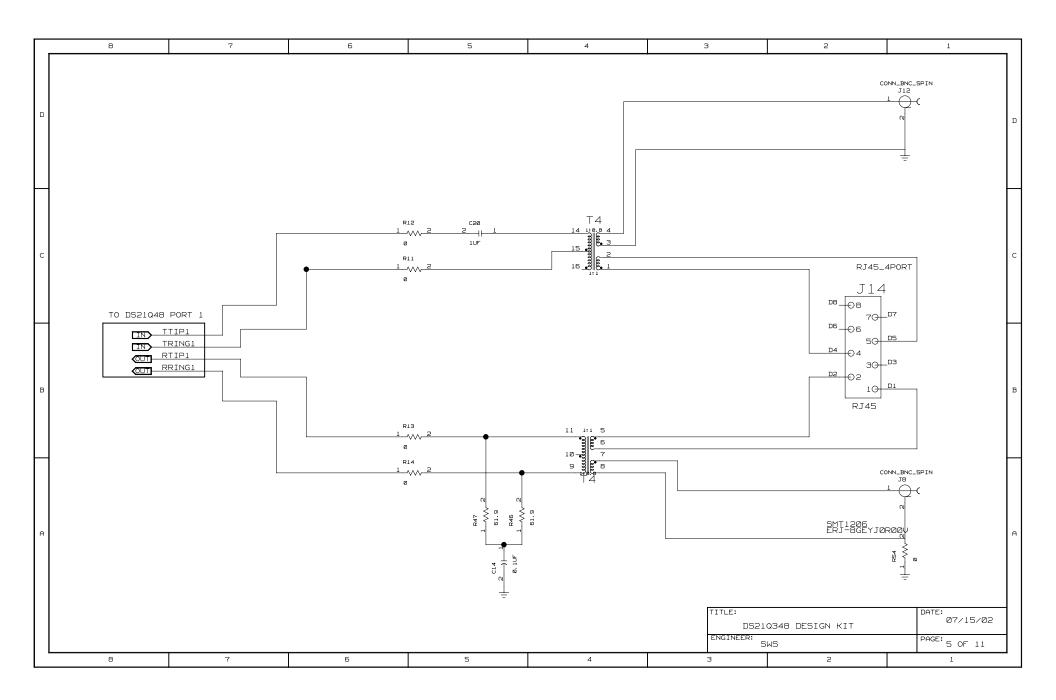

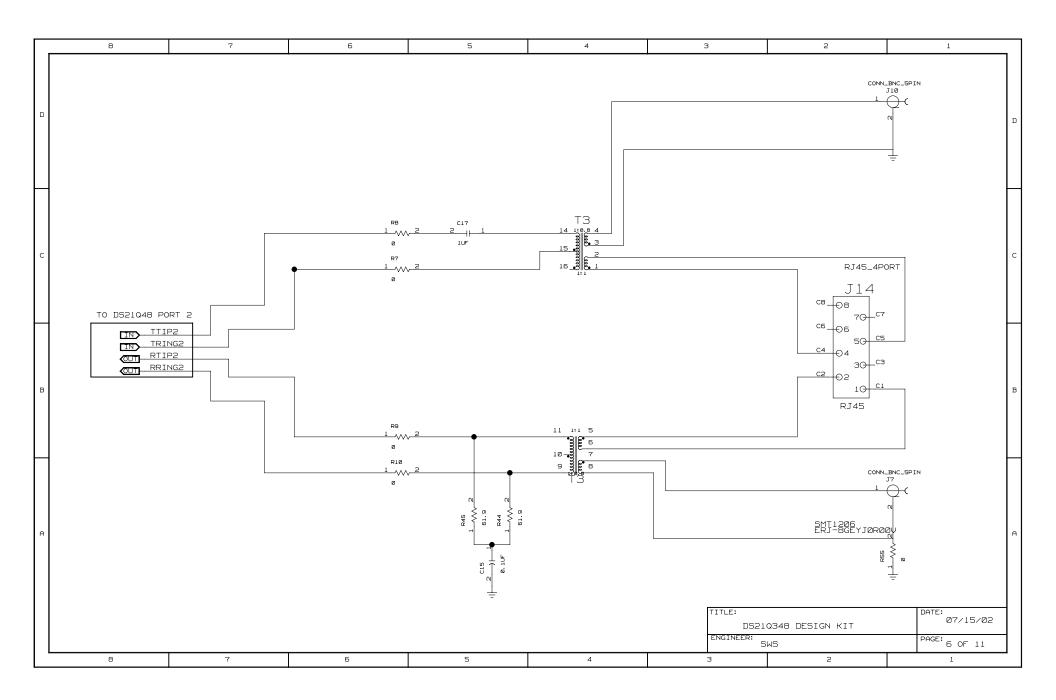

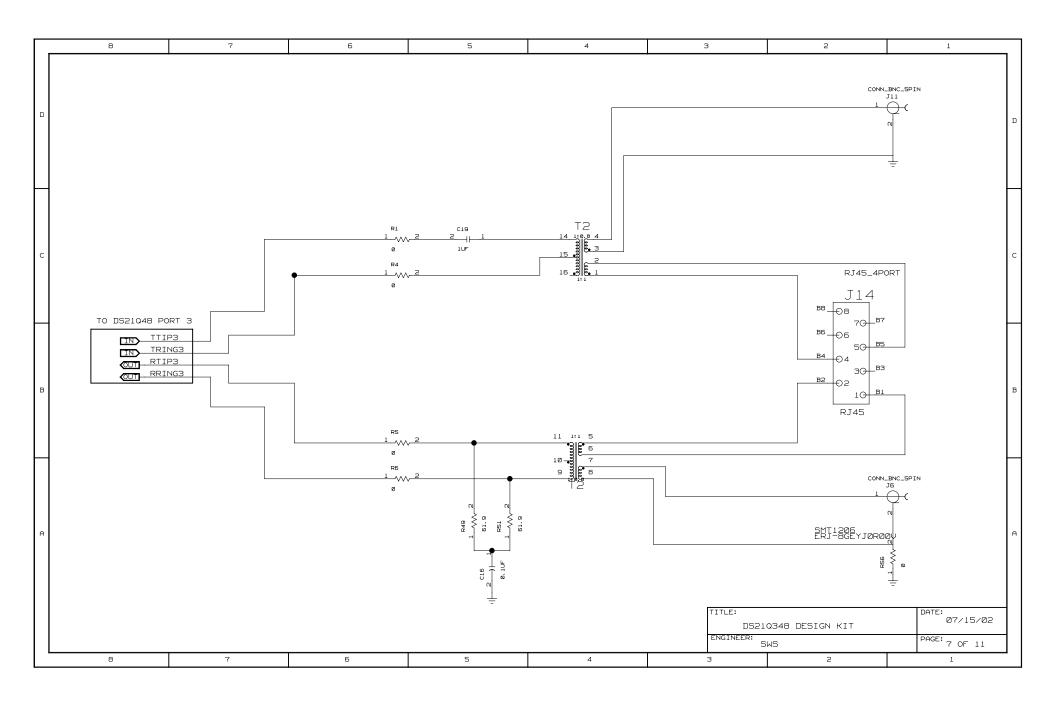

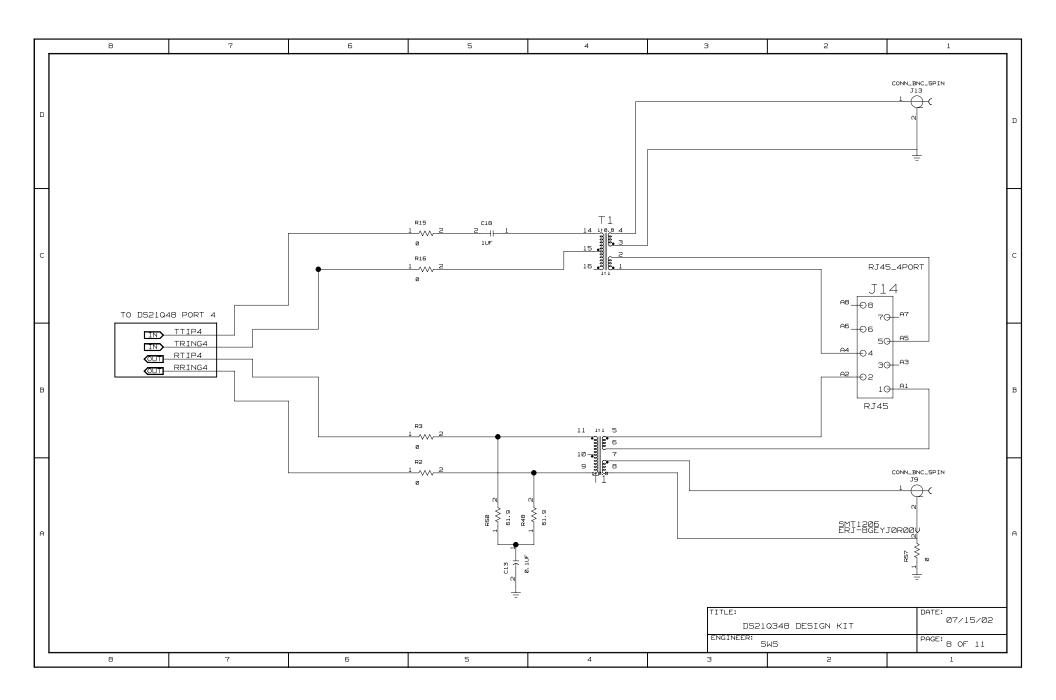

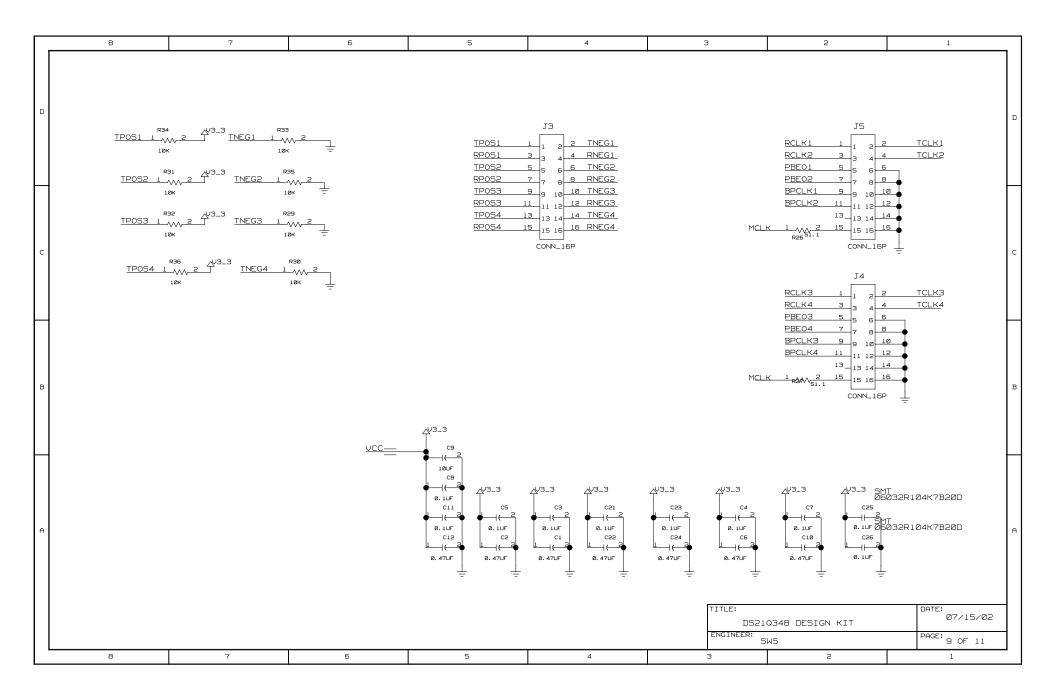

|   | 8                                                                                                    | 7                                                                                                    | 6                                                                                                    | 5                                                                                                    | 4 | З         | 2                     | 1                          |   |
|---|----------------------------------------------------------------------------------------------------|----------------------------------------------------------------------------------------------------|----------------------------------------------------------------------------------------------------|----------------------------------------------------------------------------------------------------|---|-----------|-----------------------|----------------------------|---|
| ъ | A0         3C5           A1         3C6           A2         3C5           A3         3C5           A4         2B4           A12         3C3           A13         3B3           A14         3B3           A15         3B3           A15         3B3           A15         2C4           B150         2C4           B151         2B4           BPCLK1         2D45                                                                                                    | 484<> 484<> 484< 484<                                                                                                    | TCLK3         4D3<>         9C1<>2           TCLK4         4D3<>         9C1<>2           TD1         4B8<>         4C3           TD0         4B8<>         4C7           TEST         2C4         4A6           TMS         4B8<>         4C7           TK5         4B8<>         4C7           TK61         5D4         2C4         9C           TK623         9C4<>         2E4         9C           TK63         9C4<>         2E4         9C           TP051         5D5< | 172 (<br>177 (<br>177 (<br>177 (<br>177 (<br>177 (<br>178 (<br>178 (<br>17 |   |           |                       |                            | ם |
| С | BPCLK2         2C45         2           BPCLK3         2845         2           BPCLK4         2845         2           CLK15384_T         3830         2           CS1         4C45         2           CS2         4C46         2           CS3         4845         2           CS4         4846         2           CS4         4846         2           DR6RD_RESET         2686         2           D_A01         2886         2           D_A03         2886         2           D_A05         2886         2                                                                                                    | C2C><br>B2C><br>B2C><br>4D3C><br>4D3C><br>4D3C><br>4D3C><br>2C8C<br>2C8C<br>2C8C<br>2C8C<br>4B1C><br>3B6C><br>4C1C><br>3B6C><br>4C1C><br>4C1C><br>3B6C><br>4C1C><br>4C1C><br>4                                                                                                    | TRING2     2215     588       TRING3     2815     788       TRING4     2A15     588       TTIP1     2D15     588       TTIP2     2D15     588       TTIP4     2A15     888       VSM     2C44     486       VE_T     3B6     481       WR     4C4     2B8                                                                                                    |                                                                                                    |   |           |                       |                            | с |
| в | D_A07         288-5           INT         284-5           MCLK         403-5           PBE01         284-5           PBE02         264-5           PBE03         284-5           PBE04         284-7           PBE05         284-7           PBE06         284-7           PBE07         284-7           PBE08         284-7           PBE09         286-7           PBE01         285-7           PBC-RSYNC         307-5           PPC_TSYNC         307-5           PPC_TSYNC         307-5           PRC_TSYNC         307-5           RCL1         202-8           RCL3         285-4           RCL4         282-7 | IC2(>)<br>BB2(>)<br>BB |                                                                                                    |                                                                                                    |   |           |                       |                            | в |
| A | RCLK1         2D2> 9           RCLK2         2C2> 9           RCLK3         2B2> 9           RCLK4         2B2> 9           RD         4C4(x)           RNEG1         2D4> 9           RNEG2         2C4+ 9           RNEG3         2B4> 9           RP051         2D4> 9           RP052         2C4+ 9           RP053         2B4> 9           RRING1         5B6> 2           RRING2         6B6> 2           RRING2         6B6> 2           RT1P3         7B6> 2           RT1P4         6B6> 2           RT1P4         6B6> 2           RT1P3         7B6> 2           RLT<                                      | DDD2>> DDD2>> DDD2>> DDD2>> DD2>> DD                                                                                                    |                                                                                                    |                                                                                                    |   | TITLE:    |                       | DATE:                      | A |
|   | TCLK2 4D3<>                                                                                                    | 9D1 (> 2C2(                                                                                                    |                                                                                                    |                                                                                                    |   | ENGINEER: | Q348 DESIGN KIT<br>WS | 07/15/02<br>PAGE: 10 OF 11 | - |
|   | 8                                                                                                    | 7                                                                                                    | 6                                                                                                    | 5                                                                                                    | 4 | З         | 2                     | 1                          | - |

|   | 8                                                                                                    | ?     | б                                                                                                    | 5 | 4 | З         | 2                     | 1                 |
|---|----------------------------------------------------------------------------------------------------|-------|----------------------------------------------------------------------------------------------------|---|---|-----------|-----------------------|-------------------|
| а | ****         Part         Cross-Reference         fd           1         D5210348         243         283         281           C1         CAP         9A4         22         281         281           C2         CAP         9A5         253         281         281           C3         CAP         9A5         255         261         274         283         281           C4         CAP         9A3         275         CAP         9A3         275         261         281         281         281         281         281         281         281         281         281         281         281         281         281         281         281         281         281         281         281         281         281         281         281         281         281         281         281         281         281         281         281         281         281         281         281         281         281         281         281         281         281         281         281         281         281         281         281         281         281         281         281         281         281         281         281 <td>_</td> <td>R28         RES         488           R29         RES         9C7           R30         RES         9C8           R31         RES         9D8           R32         RES         9C9           R33         RES         9D7           R34         RES         9D7           R35         RES         9D7           R36         RES         9D7           R37         RES         9C8           R38         RES         4A6           R39         RES         4A6           R40         RES         4A6           R41         RES         4A6           R41         RES         4A6</td> <td></td> <td></td> <td></td> <td></td> <td></td> | _     | R28         RES         488           R29         RES         9C7           R30         RES         9C8           R31         RES         9D8           R32         RES         9C9           R33         RES         9D7           R34         RES         9D7           R35         RES         9D7           R36         RES         9D7           R37         RES         9C8           R38         RES         4A6           R39         RES         4A6           R40         RES         4A6           R41         RES         4A6           R41         RES         4A6                                                                                                    |   |   |           |                       |                   |
| с | C13         CAP         BA5           C14         CAP         SA5           C15         CAP         GA5           C17         CAP         SC5           C19         CAP         SC5           C219         CAP         SC5           C210         CAP         SC5           C210         CAP         SA4           C220         CAP         SA4           C230         CAP         SA3           C245         CAP         SA3           C255         CAP         SA2           D51         LED         4A2           D52         LED         4A3           D54         LED         4A3           D54         LED         4A2                                                                                                    |       | R43         RES         4A6           R44         RES         6A5           R45         RES         6A5           R47         RES         5A5           R47         RES         5A5           R48         RES         9A5           R49         RES         7A5           R50         RES         9A5           R51         RES         9A4           R53         RES         5A1           R55         RES         5A1           R56         RES         6A2           R57         RES         6A2           R57         RES         6A2           R57         RES         8A1           R57         RES         8A2           R57         RES         8A2           R57         RES         8A2           R57         RES         8A2           R57         RES         8A2           R57         RES         8A2           R57         RES         8A2           R57         RES         8A2           R57         RES         8A2           R57         RES         8A2 |   |   |           |                       |                   |
| в | J1         CONN_BNC_SPIN 4A4           J2         CONN_IBP         SD4           J3         CONN_IBP         SD4           J4         CONN_IBP         SD4           J5         CONN_IBP         SD2           J6         CONN_BNC_SPIN         SA2           J7         CONN_BNC_SPIN         SA1           J8         CONN_BNC_SPIN         SA1           J9         CONN_BNC_SPIN         SA1           J10         CONN_BNC_SPIN         SA1           J11         CONN_BNC_SPIN         SD2           J11         CONN_BNC_SPIN         SD1           J12         CONN_BNC_SPIN         SD1           J13         CONN_SNC_SPIN         SD1           J14         RJ45.8         SC2         SC2           J15         CONN_SBNC_SPIN         SD1           J14         RJ45.8         SC2         SC3           J15         CONN_SBNC_SD2         SD3           J16         CONN_SBNC_SD2         SD7           R1         RES         SA5           R3         RES         SB5                                                                                                    | 2 8C2 | TP2 T5TPNT_SNG 4D2<br>TP3 T5TPNT_SNG 4D2<br>TP4 T5TPNT_SNG 4D2<br>TP5 T5TPNT_SNG 3C8<br>TP5 T5TPNT_SNG 3C8<br>TP7 T5TPNT_SNG 3C8<br>TP7 T5TPNT_SNG 3C8<br>TP8 T5TPNT_SNG 3C8<br>TP9 T5TPNT_SNG 3B8<br>U1 XILINX_XC9572XL 4D4 4D7                                                                                                    |   |   |           |                       |                   |
| A | R4         RES         7C6           R5         RES         776           R6         RES         776           R7         RES         766           R9         RES         6C6           R9         RES         656           R10         RES         566           R11         RES         5C6           R12         RES         566           R13         RES         566           R14         RES         5C6           R13         RES         586           R14         RES         506           R15         RES         8C5           R16         RES         443           R19         RES         443           R20         RES         443           R21         RES         443           R21         RES         443           R22         RES         443           R21         RES         443           R22         RES         443           R23         RES         443           R24         RES         443           R25         843      R26                                                                                                    |       |                                                                                                    |   |   | TITLE:    |                       | DATE:<br>07/15/02 |
|   |                                                                                                    |       |                                                                                                    |   |   | ENGINEER: | Q348 DESIGN KIT<br>WS | PAGE: 11 OF 11    |
| ' | 8                                                                                                    | 7     | 6                                                                                                    | 5 | 4 | з         | 2                     | 1                 |